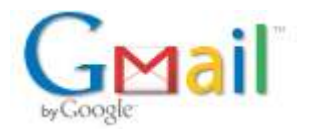

## Our Lady of Consolation "School Emergency Drill"

[your-name] <wordpress@olcparishrockford.com> To: nwentworth@olcparish.net

Thu, Sep 28, 2017 at 10:07 AM

**Type of Drill** Tornado Drill (2 Required)

**Time of Drill** Standard

**Name of School Reporting** Our Lady of Consolation School

**Date of Drill** 09/28/17

Time drill was held 10:00 AM

Exact time required to evacuate/shelter/secure: 01:53.91

**Total Participants** 300

**Remarks** First Tornado Drill of the year

## This report is for emergency drill #1 for school year 2017/2018

**Person conducting drill** Kevin Varner Principal

**Drill was Coordinated with:** None